## Voice Communication

**Over The Internet** 

## **By**

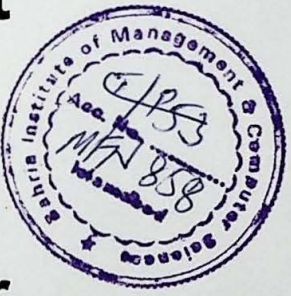

lmran Adeel Haider

MCS-IV (1997-1999)

Submitted to:

Mr. M. Asim Gurwara

## **Abstract**

The Audio communication on the Internet is booming these days. COMMET Audio is the ActiveX Control for this purpose. It uses the ITU G.723 protocol to compress the and transfer speech/audio data in real time over the Internet. This is implemented through the Microsoft NetMeeting 3.0 API. This control provides a great level of abstraction to the programmers of Windows based applications to develop applications that can perform voice communication over the Internet in real time. It eliminates the complexity of compressing the voice data and its transmission overheads, thus letting the programmers concentrate on other tasks and provide powerful communication feature. It can prove to be a great help in office automation and paper-less office implementation. Any software developer who uses any COM/ActiveX enabled Integrated Development Environment (IDE) can use COMMET Audio in his/her application and harness the Internet communication to its fullest.

# **Dedication**

I dedicate this project to the few good people that are my greatest support and inspiration. This project couldn't have been possible without the support of my family, especially my parents, Mr. and Mrs. Shamim Iqbal. Their support and confidence in me has been the driving force behind me.

# **Acknowledgements**

I would like to thank Mr. Thomas Thornton, Vice President of Microsoft WindowsMedia Technologies. He was truly a great help as he guided me to choose the correct software technologies. It was he, who showed me the right path to get the job done. I would also thank Mr. Tauseef-ur-Rahman. He has been a great support because of his active participation and help whenever I needed him. Mr. Brian Sullivan also deserves my gratitude as he helped me through many articles written on his site and the various discussion forums that he run there. He responded to my queries which I found really helpful and timely.

#### **Table of Contents**

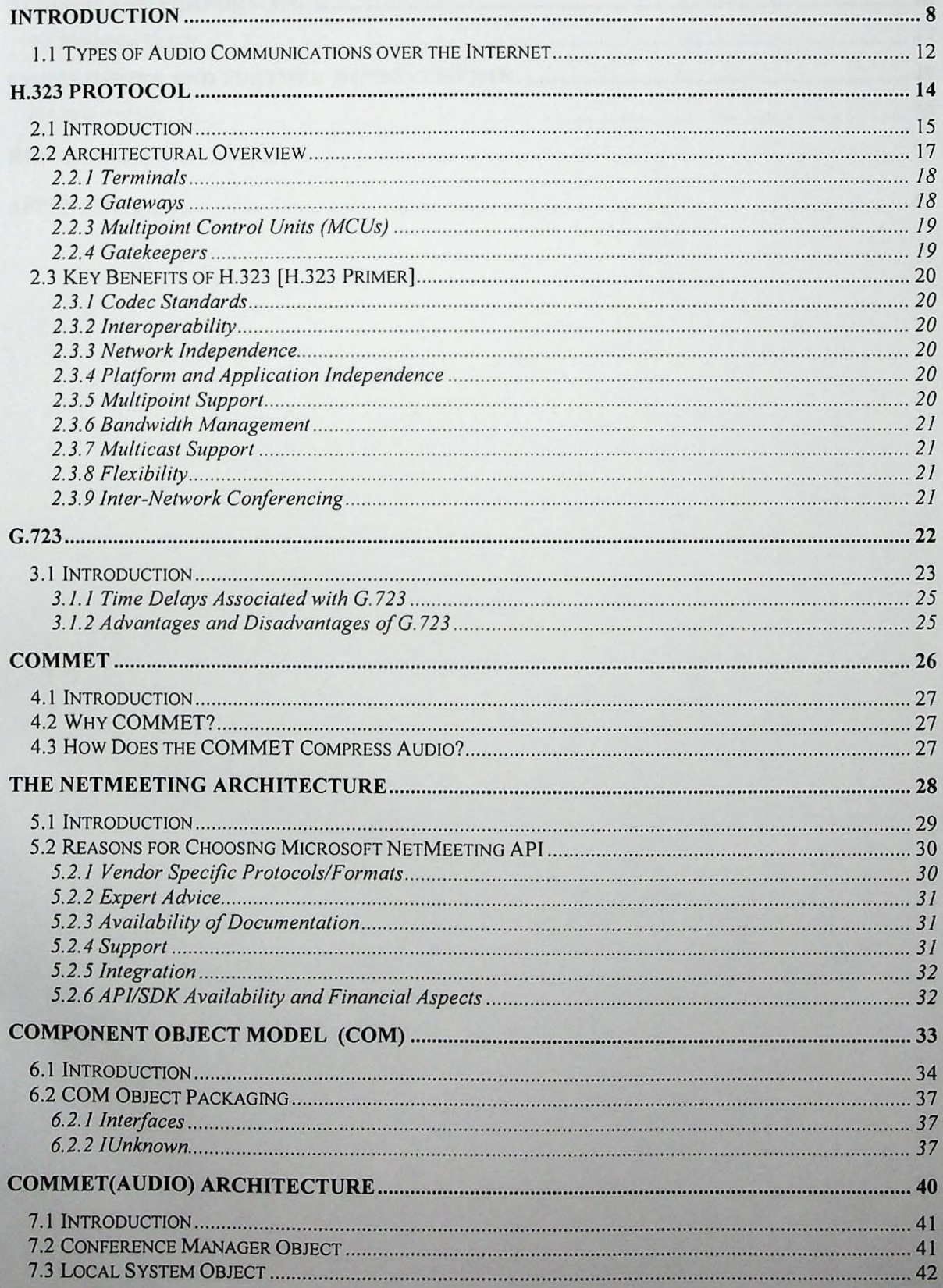

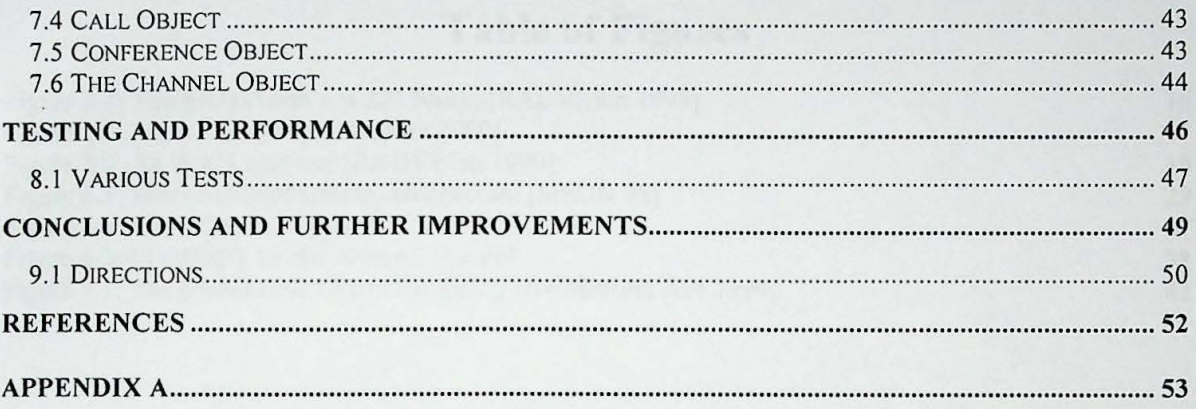

### **Table of Figures**

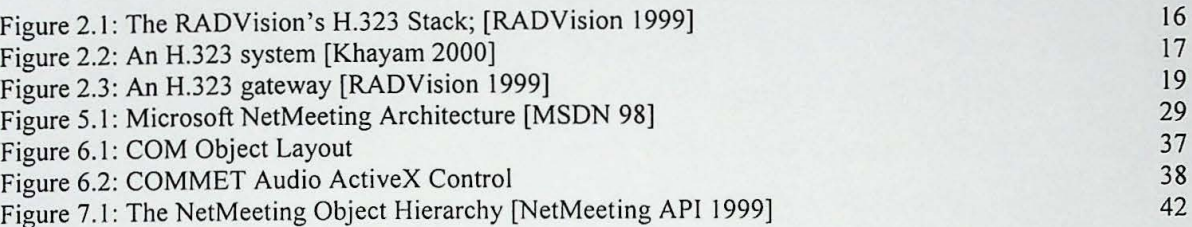